Apowersoft Video Converter Studio Скачать бесплатно X64 [Latest]

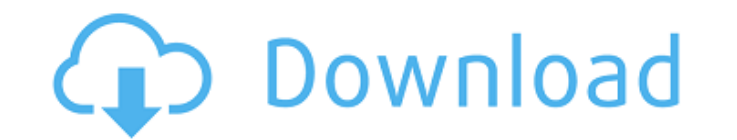

### **Apowersoft Video Converter Studio Crack Full Version**

С помощью SmartPCFixer вы можете очистить, ускорить, защитить конфиденциальность и восстановить компьютер с Windows 10. Он удалит кеш и файлы соокіе, чтобы ускорить ваш Интернет, удалить ненужные файлы, исправить программ защитить конфиденциальность вашей системы. Как я могу переназначить F5 на «Повторно открыть» в Sublime Text 2? В Sublime Text 2? В Sublime Text 2 я хочу переназначить F5 на клавишу «Повторно открыть» в меню «Файл». Я проб знаю, правильно ли это место): { "клавиши": ["f5"], "команда": "повторно открыть" } Или же: { "клавиши": ["f5"], "команда": "повторно открыть" } Для этого уже есть встроенная настройка, но я хочу иметь возможность использо чтобы установить это, как и с любой другой привязкой клавиш. А: Вам нужна команда, а не привязка клавиш. { "клавиши": ["f5"], "команда": "повторно открыть" } 1)^+\lambda {\rm min}(1-z^2)^+}\$ и \$\lambda A=1\$. [^11]: Обрати \$Y\$, \$2\$ не обязательно являются собственными состояниями гамильтониана Дирака. [^12]: Мы также проверили, что нерелятивистский предел нашего расчета воспроизводит результаты в [12]. [@дисс]. [^13]: Конечно, это не так для функции масс. [^14]: \$r g\$ отличается на коэффициент \$(1-z^2)\$ от стандартного определения радиуса Шварцшильда. [^15]: Для данного \$z\$ \$\mathcal{E} -\$ монотонно убывает с \$m 1\$, а \$\mathcal{E} +\$ является монотонно убываю \$m\_1\$. [^16]: это отличается от Ref. [@Wu:2019pyf], где не учитывалась обратная массовая зависимость \$G\_A\$. [^17]: Мы проверили, что более слабая связь, \$\lambda\_A=0

### **Apowersoft Video Converter Studio Activation Code With Keygen Free Download**

Независимо от того, хотите ли вы конвертировать AVI в MP4, MP3 в MP4, WMV в MP4 и т. д., Apowersoft Video Converter Studio 2022 Crack — правильный инструмент для решения этой задачи. Вы можете попробовать его без риска в подождите, вы можете получить больше от Apowersoft Video Converter Studio Crack Mac: Разработан с более чем 50 настраиваемыми пресетами для удовлетворения ваших конкретных потребностей. Создавайте видео для YouTube, iPod, CD, DVD, жесткого диска или внешнего жесткого диска Сделайте снимки текущей конверсии, чтобы получить представление о каждой части конверсии. Поддержка MP3, AVI, DVD9, SVCD, SWF, WMV, 3GP, MP4, MOV, MPG и других видео- и Преобразование нескольких файлов одновременно. Это поможет вам сэкономить ваше время и энергию. Извлечение аудио из видео (поддерживает WMA, OGG, MP3, AAC, AC3 и все форматы видео). Предварительный просмотр вашего видео, ч лучше перед преобразованием. Погрузитесь в мир мультимедиа с легкостью благодаря Apowersoft Video Converter Studio Cracked Version! CMake: корень проекта как зависимость Если вы хотите создать проект стаке, в Интернете мо учебных пособий, как настроить простой проект cmake, который создает проект под названием «hello world». Мой вопрос: возможно ли создать систему сборки с зависимостью от корневой папки проекта до папки другого проекта? На проект под названием «Hello World», который зависит от папки «CMakeLists.txt» из проекта «Libs». Как настроить это с помощью CMake? Я пробовал что-то вроде этого, но это не сработало: проект("HelloWorld"): add subdirector правильно понимаю ваш вопрос, вы пытаетесь создать исполняемый файл из каталога, который зависит от файла CMakeLists.txt из того же каталога. Если это так, вы, вероятно, можете делать то, что хотите, с параметром CMAKE FO add executable(). Например: CMAKE\_FOLDER\_PATH ("источник" КЭШ ВНУТРЕННИЙ "" ПРИНУДИТЕЛЬНО) add executable(запустить hello.c) цель 1709e42c4c

## **Apowersoft Video Converter Studio Crack+ License Key Full (2022)**

Программа векторной иллюстрации для создания и редактирования иллюстраций в формате PDF. Программа включает в себя различные инструменты для рисования. Вы можете делать наброски, рисовать, рисовать кривые и линии, а также стрелки и другие специальные эффекты. Экспортируйте любой рисунок в PDF и различные графические форматы. ![ Просмотрщик PDF](![ Слои](![ Рисунок]( ![ Векторный рисунок]( Альфреско Мобайл Alfresco Mobile — это мобильное п открытым исходным кодом, которое упрощает доступ к службам Alfresco со смартфона Android. Одним щелчком мыши вы можете получить доступ к содержимому своих репозиториев Alfresco, выполнить онлайн-запрос и получить внешний мощное новое приложение-компаньон имеет упрощенный пользовательский интерфейс, разработанный для более быстрой работы. Приложение также позволяет синхронизировать контент между вашим устройством и облаком и контролируется учетную запись Alfresco. Alfresco Mobile упрощает обмен файлами, папками и документами, требуя минимального вмешательства пользователя. Конечно, можно использовать Alfresco Discovery для поиска файлов и папок. Приложение отзывчивый и удобный интерфейс. Вы можете просматривать элементы на панели «Поделиться» и перемещаться по репозиториям Alfresco с помощью кнопок «влево» и «вправо». Чтобы упростить задачу, вы можете добавить кнопку «Подел экран, а также добавить ярлыки приложений на панель задач или док-станцию. Когда вы подключаете приложение к развертыванию Alfresco, Alfresco Mobile регистрируется как приложение Alfresco по умолчанию в вашей системе, и в настройки приложения и учетные данные Alfresco. Возможности Alfresco Mobile: \* Создайте новый пустой проект или просто импортируйте существующий проект на свое устройство. \* Создание новых или редактирование существующих Управляйте своим контентом и получайте уведомления об изменениях \* Поделитесь любым документом из вашего репозитория Alfresco \* Синхронизируйте документы между облаком и вашим мобильным устройством \* Резервное копирование

### **What's New In?**

Программы: AfilVideo Converter Studio - Компьютерное оборудование и программное обеспечение BestCross Media Converter - Кроссплатформенный конвертер видео и аудио AVI в iPhone - Конвертер AVI для iPhone - Конвертер AVI дл - Конвертер AVI для PSP AVI в SD - Конвертер AVI для SD AVI to TV - Конвертер AVI для TB AVI в WMV - Конвертер AVI для WMV AVI в Zune - Конвертер AVI для Zune Пакетный конвертер - конвертер видео и аудио DVD в iPhone - Ко Конвертер DVD в iPod DVD в PSP - Конвертер DVD в PSP DVD в SD - Конвертер DVD в SD DVD to TV - Конвертер DVD в TV DVD в WMV - Конвертер DVD в Zune - Конвертер DVD в Zune DVD в iPod Classic - Конвертер DVD в iPod Classic D DVD в PSP DVD в WMV - Конвертер DVD в WMV DVD в Zune - Конвертер DVD в iPhone - Конвертер DVD в iPhone DVD в iPhone DVD в iPhone DVD в iPod - Конвертер DVD в PSP - Конвертер DVD в PSP DVD в WMV - Конвертер DVD в WMV DVD в DVD в iPod Mini - Конвертер DVD в iPod Mini DVD в iPod Touch - Конвертер DVD в iPod Touch Шифрование файлов с паролем - Конвертер видео и аудио FM-передача - аудио конвертер Конвертер iPod - конвертер iPhone iPod iPhone V Конвертер видео для iPhone - конвертер для iPhone и iPod MP4 DVD в iPod - Конвертер MP4 DVD в iPod MP4 iPod для iPod - Конвертер MP4 iPod для iPod MP4 PSP в iPod - Конвертер MP4 PSP в iPod MP4 TV to iPod - Конвертер MP4 T MP4 iPod для iPod MP4 PSP в iPod - Конвертер MP4 PSP в iPod MP4 PSP Video - Конвертер видео MP4 PSP MP4 iPod для iPod - Конвертер MP4 iPod для iPod MP4 WMV в iPod - Конвертер MP4 WMV в iPod MP4 WMV в iPod MP4 WMV в iPod M

# **System Requirements:**

Линукс/Виндовс Mac / SteamOS Минимум: ОС: Windows 7 64 бит / Windows 8 64 бит Процессор: Intel Core2 Duo Память: 2 ГБ Графика: Nvidia Geforce 9800GT, ATI HD 5770 или AMD Radeon 7850 DirectX: версия 10 Геймпад и контроллер широкополосное подключение к Интернету Память: 2 ГБ Ввод: клавиатура и мышь Минимальные требования: ОС: Windows 7 64 бит

Related links: